## Литература

- 1. Степуленок Д.О. Интернет для программиста // Компьютерные инструменты в образовании. СПб.: Изд-во ЦПО "Информатизация образования", 2001. - №6. - С. 76-81.
- 2. Туманов М.П. Технические средства автоматизации и управления: цифровые средства обработки информации и программное обеспечение: Учебное пособие. - М.: МГИЭМ, 2005. - 71 с.
- 3. Серверное Web-программирование. Программа учебного курса / Доц. Матросов А.В. СПб.: СПбГИТМО(ТУ), каф. КТ, 2003
- 4. Galin Iliev. Stress testing with Microsoft Web Capacity Analysis Tool (WCAT). http://www.galcho.com/articles/StressTestingWC-AT.aspx.

 $\mathbf{r}$ 

Розглянуто й коротко проаналізовано сучасні інформаційні технології навчання учнів середніх шкіл. Описано розроблену методику застосування інтерактивної дошки при вивченні курсу фізики в середній школі

Ключові слова: інтерактивна дошка, методика, рівень знань

 $\sim$ 

Рассмотрены и кратко проанализированы современные информационные технологии обучения учащихся средних школ. Описана разработанная методика применения интерактивной доски при изучении курса физики в средней школе

Ключевые слова: интерактивная доска, методика, уровень знаний

Modern information technologies of training of learning high schools are considered and briefly analysed. The developed technique of application of an interactive board is described at studying a rate of physics in high school

Key words: interactive board, technique, level of knowledge

#### Введение

Несмотря на увеличение сроков обучения в средней школе, уровень знаний точных дисциплин при поступлении в высшие учебные заведения остается недостаточным для освоения все возрастающего объема необходимой современной информации. В первую очередь это относится к физике.

Мировая практика интенсификации показала, что этот процесс невозможен без применения современных информационных технологий с использованием новейшей техники. В тоже время, изучение отечеУДК 54.051

# ОПЫТ ПРИМЕНЕНИЯ **ИНТЕРАКТИВНОЙ** ДОСКИ ПРИ ИЗУЧЕНИИ КУРСА ФИЗИКИ В СРЕДНЕЙ ШКОЛЕ

Н.Н. Гончаренко Учитель физики Средняя общеобразовательная школа № 29 г. Красный Луч, Украина Контактный тел.: 050-607-31-17 E-mail: nika64@bk.ru

ственной и иностранной педагогической литературы и общение с коллегами из-за рубежа по интернету показывает, что сама технология обучения еще не устоялась и под одними и теми же терминами подразумеваются разные понятия и представления.

#### Анализ состояния вопроса

Пятнадцатилетний опыт преподавания физики в специализированной средней школе № 29 г. Красный Луч Луганской области показывает огромные воз-

можности интенсификации обучения при применении интерактивной доски.

Наличие современного оборудования в школе позволяет учителям активно применять информационные технологии в своей педагогической деятельности. Учитель имеет возможность использовать различные модели образовательной среды, как в урочной, так и внеурочной деятельности. В условиях современной школы предлагаемый метод обучения учащихся помогает более эффективно развить, углубить и расширить их знания, сформировать творческие способности и познавательные интересы учеников к предмету, всячески направляя развитие этого интереса в восприятии окружающего мира. Такой опыт проведения или (если угодно) построения занятия показывает, что он полезен не только для учащегося, но и для учителя: помогает лучше узнать обучаемого, развивает его организаторские способности, заставляет системно повторять изученный материал смежных с физикой предметов, заставляет быть в курсе последних достижений науки и техники. Для старшей школы – это выбор направленности будущей профессии.

В настоящее время многие школы подключены к Интернету и оборудованы разнообразной компьютерной техникой, что позволяет решать образовательные задачи на качественно новом уровне и применять наряду с традиционными методами обучения развивающее проблемное обучение, предусматривающее постановку проблемы (вопроса) и самостоятельный поиск учениками решений. Большую роль при этом играет применение интерактивной доски.

Нам кажется наиболее перспективным подавать учебный материал блоками с помощью интерактивной доски и SMART-технологии. Интерактивная доска (ИД) представляет собой новейшее техническое средство обучения, объединяющее в себе все преимущества современных компьютерных технологий. ИД не только соответствует способу восприятия информации поколения современных школьников, но и позволяет учителю создать ситуацию успеха для любого ученика, не зависимо от его уровня знаний и умений.

Наряду с интерактивной доской в кабинете физики установлены принтер, аудио-система, документ-камера, система оценивания знаний СЕНТЕО. Организован доступ в Интернет для учащихся и учителей, имеются в распоряжении учителя программные продукты, видео- и аудио-материалы. Все это позволяет учителю готовить современные уроки, с использованием различных технологий. А учащиеся имеют возможность использовать имеющиеся ресурсы при подготовке к уроку и во внеурочной деятельности.

Применение интерактивной доски позволяет использовать следующие ресурсы: мультимедийные продукты от известных производителей (мультимедийные приложения к учебникам, виртуальные лаборатории и практикумы, интерактивные наглядные пособия), собственные презентации и материалы, сконструированные в стандартных программах; собственные мультимедийные продукты, выполненные в программах сопровождения ИД.

Насыщенный учебный материал, удобство и простота в использовании – это характерные признаки мультимедийных приложений к учебникам и интерактивных наглядных пособий. Интерактивная доска позволяет успешно решать на уроках и развивающие задачи: развитие умения анализировать, сопоставлять, сравнивать выделять главное устанавливать причинно-следственные связи, приводить примеры, формировать умения работать с картами, таблицами, схемами.

**Цель статьи** – разработать технологии использования интерактивной доски при изучении курса физики.

## **Методика применения интерактивной доски на уроке физики**

Урок с использованием ИД позволяет осуществить личностный, креативный характер обучения. Не секрет, что современный учитель находится в ситуации, когда должен совместить несколько противоречивых требований. С одной стороны, учитель должен научить школьника в соответствии с четко определенными стандартом образования требованиями к уровню подготовки выпускников (четкий набор знаний и умений), с другой стороны, учитель должен помогать творческим умам, жаждущим исследовать неизвестные области. Мой опыт работы показывает, что урок с использованием ИД позволяет совместить эти требования. Для этого я разбиваю урок на две части с двумя заданиями: первое задание на проработку базовых знаний, второе задание – творческое (по интересам). Второе задание учащиеся выполняют, пользуясь аннотированным списком ссылок (на учебную или электронную литературу имеющуюся в кабинете) и руководствуясь собственными интересами. Доминантой такого обучения выступает личная продуктивная деятельность учащихся, выстраиваемая с помощью современных средств информационных технологий. Как построить конкретный урок (уже имея подобранный материал) – здесь огромное поле деятельности и самовыражения для учителя.

Например, на рис. 1 приведена таблица, в которую ученик должен внести исправления и заполнить ее формулами.

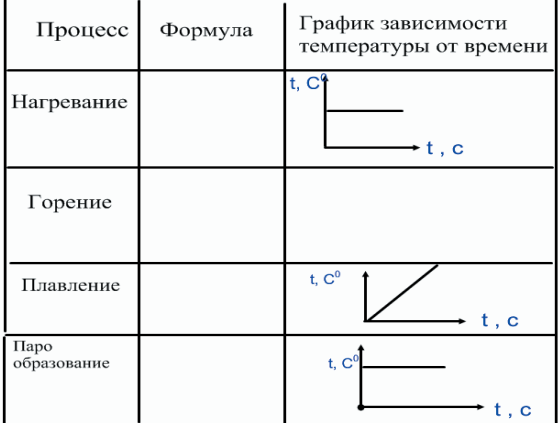

Исправь ошибки в таблице, перемещая различные объекты

## Рис. 1. Таблица, применяемая в СМАРТ-технологии

Таким образом, уроки становятся более эффективными и полезными. Больше материала представляется одновременно. Информация воспринимается легче благодаря интегрированному подходу, реализованному мультимедийными возможностями досок SMART Board. Применение интерактивной доски взамен обычной позволяет не тратить время урока на написание на доске формул, построение схем и т.д. К тому же, введённый материал сохраняется и к нему можно вернуться в любой момент, когда это будет необходимо. Это очень удобно для учителей, работающих в параллельных классах. Достаточно прийти в школу минут за сорок до начала уроков и можно занести на доску задания на предстоящий день.

Слайдами можно динамически управлять, изменять временной диапазон на графике, плавно изменять шаг временной оси или оси значения. Можно посмотреть значение каждой точки на графике. И многое другое, например, писать маркером, стирать ладонью, а также перемещать объекты пальцем, не пользуясь дополнительными настройками, кнопками или меню на экране.

Закрепление знаний учащихся является обязательной частью большинства уроков. Использование интерактивной доски позволяет разнообразить формы и методы, стимулировать мыслительную деятельность учащихся, например, продолжить ответ учащегося, заметить и исправить ошибку отвечающего. Многие из этих заданий можно подготовить и на обычной классной доске, но использование технических средств обучения позволяет использовать «домашние заготовки» различных форм устного счета, экономить время урока, повысить интерес учащихся, а главное в любой момент, даже на следующем уроке, вернуться к уже выполненному заданию. Ученики с легкостью справляются с инструментами «Перо», «Выбрать», «Толщина линий», «Умное перо», разбираются с функциями «Меню».

Пульты SENTEO идеально подходят для проведения интерактивного опроса рассчитанного на аудиторию до 40 человек. Трехстрочный дисплей позволяет отвечающему видеть свой вариант ответа и исправлять его при необходимости. Программное обеспечение для работы с пультами SENTEO поставляется в комплекте и дает возможность проводить опрос непосредственно в программе Notebook. Это значит, что возможно создать и провести быстрый опрос непосредственно в уже созданных уроках.

Преподавателю предоставляются средства подготовки тестов (включающие текст, изображения или видеофрагменты) и управления процессом опроса, а также разные формы отчета. Учащиеся отвечают на заданные вопросы – нажимают на пульте кнопки, соответствующие выбранному ими варианту ответа.

Ответы учащихся фиксируются, сохраняются и накапливаются в системе. На основании ответов учащихся система генерирует отчеты, позволяющие оценить результаты проведенных опросов.

На основании опыта преподавания физики предлагается использовать встроенные программные средства интерактивной доски следующим образом:

1. Рекомендуется использовать цвет для акцентирования внимания учащихся на чем-то важном, обозначения связи между элементами схем, рисунков, формул, построения нескольких графиков в одной плоскости.

Например, учащимся могут быть предложены задания, при выполнении которых используются разные цвета маркеров: установить связь между рисунками, используя различные цвета; выделить одним цветом название формулы и её математическую запись; составить логическую схему, используя различные цвета маркера.

2. Заметки на экране могут применяться для того, чтобы сформулировать какой-либо вопрос, проблему, причем рукописные записи на экране можно сохранять для дальнейшего просмотра, анализа и печати.

3. Перемещение объектов позволяет учащимся составлять логические цепочки, схемы, размещать информацию в сравнительных и обобщающих таблицах, диаграммах и многое другое.

Учащимся могут быть предложены следующие задания: перемещая объекты, совместить изображение прибора и его подпись; перемещая объекты, построить логическую схему.

### **Выводы**

Многолетний опыт использования интерактивных досок по предлагаемой методике позволяет интенсифицировать процесс обучения и улучшить его качество, которое подтверждается высокими баллами при тестировании всех выпускников школы. Психологический настрой на учебу позволяет нашим выпускникам и в высших учебных заведениях успешно усваивать все курсы.

#### Литература

- 1. Компьютеры, используемые при работе с интерактивными досками: [Электронный ресурс]. – Режим доступа:
- www.computerra.ru/offline/2002/461/20277/for\_print.html.
- 2. Интерактивные доски: [Электронный ресурс]. Режим доступа: www.smartboard.ru.